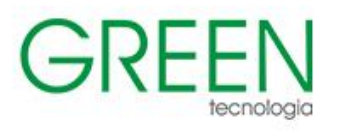

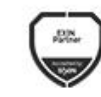

Microsoft<br>Partner

**III** Mo

 $\overline{\mathsf{aws}}$ 

PARTNER

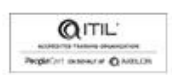

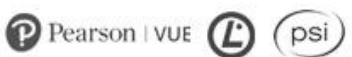

# Índice

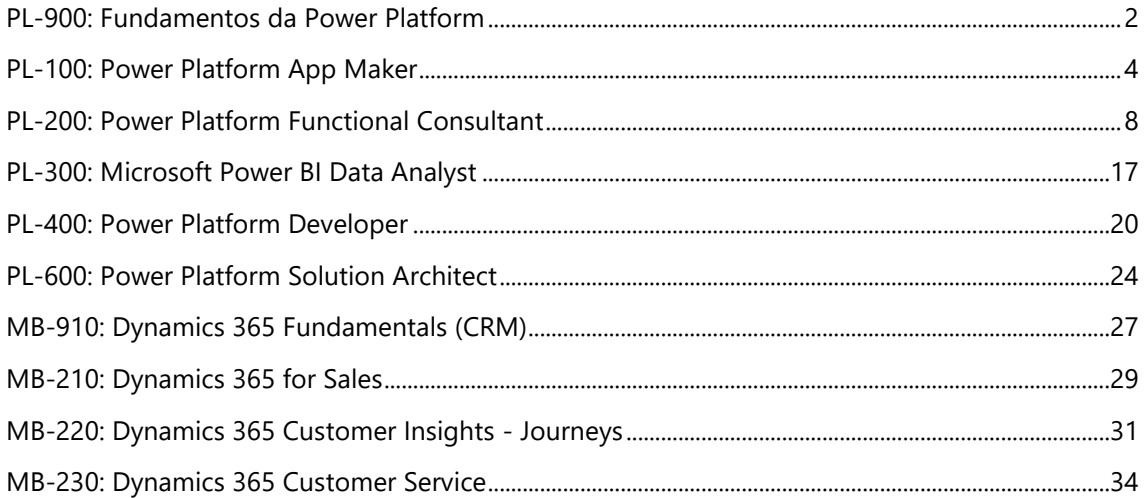

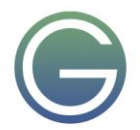

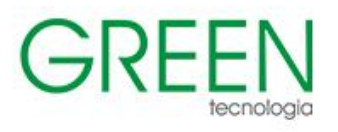

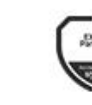

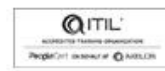

ARTNER

# $\mathbf{P}$  Pearson | VUE

psi

# <span id="page-1-0"></span>**PL-900: Fundamentos da Power Platform**

## **Duração:** 1 dia

- **1. O valor de negócios do Microsoft Power Platform**
- Microsoft Power Platform
- O valor de negócios do Power Platform
- Conectores e o Microsoft Dataverse
- Usar Inteligência Artificial para aumentar a produtividade
- Valor de negócios do Power Fx
- Como o Power Platform funciona com aplicativos e serviços do Microsoft 365
- Como o Power Platform funciona com o Microsoft Teams5 min
- Como o Power Platform funciona com aplicativos do Microsoft Dynamics 365
- Como os aplicativos do Microsoft Power Platform funcionam juntos
- Descrever como as soluções do Power Platform consomem os serviços do Microsoft Azure

## **2. Os principais componentes do Microsoft Power Platform**

- Descrever a administração do Power Platform
- A segurança e a governança do Power Platform
- Microsoft Dataverse
- Examinar os conectores do Power Platform

## **3. Como criar aplicativos com o Microsoft Power Apps**

- O Power Apps
- Aplicativos de tela
- Explorar aplicativos baseados em modelo
- Diferenciar entre aplicativos de tela e aplicativos baseados em modelo
- Criar um aplicativo de tela básico
- Criar um aplicativo baseado em modelo básico

## **4. A criação de automação com o Microsoft Power Automate**

- Os recursos do Power Automate
- Os diferentes aplicativos do Power Automate
- Descrever os componentes de um fluxo da nuvem
- Considerar cenários do Power Automate
- Mineração de Processos
- Criar um fluxo da nuvem com o Copilot
- Criar um fluxo da Área de Trabalho
- O valor de negócios do Power Automate

## **5. As funcionalidades do Microsoft Power BI**

- O uso do Power BI para criar análises controladas por dados
- Os diferentes elementos do Power BI
- A limpeza e a transformação de dados
- O uso de Insights da IA para identificar tendências e anomalias
- Criar um dashboard básico
- Considerar o valor de negócio do Power BI

## **6. Os recursos do Microsoft Power Pages**

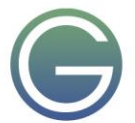

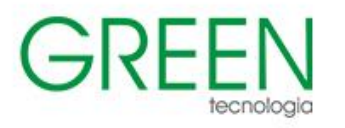

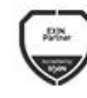

m.

aws

**PARTNER** 

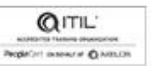

 $(psi)$ 

- **Explorar o Power Pages**
- O valor de negócios do Power Pages
- Criar um site do Power Pages
- **7. Descrever a experiência de criação de IA no Power Platform**
- Copilot Studio
- Os componentes do Copilot Studio
- Criar um copiloto básico
- Casos de uso para bots de IA generativa
- AI Builder
- O ciclo de vida para criar um modelo do AI Builder

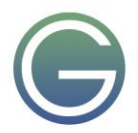

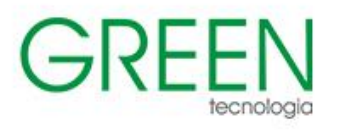

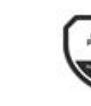

**QITIL** 

ARTNER

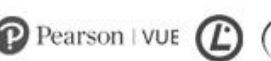

psi

# <span id="page-3-0"></span>**PL-100: Power Platform App Maker**

# **Duração:** 3 dias

- 1. **Descrever o valor de negócios do Microsoft Power Platform**
- Explorar o Microsoft Power Platform
- Descrever o valor de negócios do Power Platform
- Explorar conectores e o Microsoft Dataverse
- Descrever como o Power Platform funciona com aplicativos e serviços do Microsoft 365
- Explorar como o Power Platform funciona com o Microsoft Teams
- Descrever como o Power Platform funciona com aplicativos do Microsoft Dynamics 365
- Descrever como as soluções do Power Platform consomem os serviços do Microsoft Azure
- Explorar como os aplicativos do Microsoft Power Platform funcionam juntos
- Explorar como os aplicativos do Microsoft Power Platform funcionam juntos
- Usar Inteligência Artificial para aumentar a produtividade

# 2. **Como criar seu primeiro aplicativo baseado em modelo com o Dataverse**

- Introdução ao Dataverse
- Introdução aos aplicativos baseados em modelo
- Aplicativos baseados em modelos, da plataforma Microsoft Dataverse
- Explorar aplicativos de exemplo

## 3. **Criar tabelas no Dataverse**

- Introdução ao Microsoft Dataverse
- Características de tabela
- Relacionamentos de tabela
- Lógica e segurança do Dataverse
- Auditoria do Dataverse
- Tabelas de gravação dupla versus virtuais

# 4. **Introdução aos aplicativos baseados em modelo no Power Apps**

- Introdução aos aplicativos baseados em modelo
- Componentes de aplicativos baseados em modelo
- Projetar aplicativos baseados em modelos

# 5. **Criar e gerenciar colunas em uma tabela no Dataverse**

- Definir colunas no Microsoft Dataverse
- Tipos de colunas no Microsoft Dataverse
- Adicionar uma coluna a uma tabela
- Criar uma coluna de nome principal
- Restrições que se aplicam a colunas em uma tabela
- Criar uma coluna de numeração automática
- Criar uma chave alternativa

# 6. **Introdução a direitos de acesso no Dataverse**

- Introdução a funções de ambiente
- Compreender funções de ambiente
- Adicionar ou desativar um usuário do ambiente
- Entender os conceitos de segurança no Dataverse
- Noções sobre direitos de acesso do usuário e os padrões de direitos de acesso
- Verificar as funções às quais um usuário pertence
- Configurar equipes do Dataverse para segurança

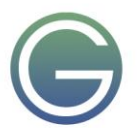

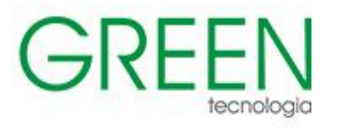

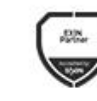

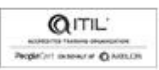

ARTNER

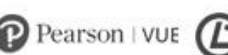

psi

• Configurar equipes de grupos do Dataverse para segurança

### 7. **Documentar e testar seu aplicativo do Power Apps**

- Criar planos de teste
- Testar interface do usuário
- Otimização de desempenho
- Diagnósticos e análises
- A documentação e o cliente

## 8. **Introdução ao Microsoft Dataverse for Teams**

- Provisionar seu primeiro ambiente do Dataverse
- Criar a primeira tabela para armazenar dados

### 9. **Crie seu primeiro aplicativo com o Power Apps e o Dataverse for Teams**

- Criar seu primeiro aplicativo com o modelo de destaque
- Personalizar seu aplicativo com o Power Apps Studio
- Publicar seu aplicativo
- Instalar aplicativos de modelo

#### 10. **Criar um aplicativo de tela no Power Apps**

- **Introdução aos aplicativos de tela no Power Apps**
- Introdução ao Power Apps
- Blocos de construção do Power Apps
- Maneiras de criar Power Apps
- Tecnologias relacionadas do Power Apps
- Tecnologias adicionais relacionadas ao Power Apps
- Criando um aplicativo do Power Apps

#### • **Personalizar um aplicativo de tela no Power Apps**

- Aprimorar aplicativos com personalizações básicas no Power Apps
- Criar um modelo de navegação para o aplicativo de tela
- Explorar telas e controles no Power Apps

#### • **Como criar a interface do usuário em um aplicativo de tela no Power Apps**

- Use temas para alterar rapidamente a aparência do seu aplicativo
- Colocar identidade visual em um controle
- Ícones
- **Imagens**
- **Personalização**
- Uso de fatores forma de tablet ou telefone

#### • **Navegação em um aplicativo de tela no Power Apps**

- Reconhecimento de navegação
- Funções de navegação e retorno
- Mais maneiras de usar a função de navegação
- **Criar um aplicativo otimizado para dispositivos móveis por meio do Power Apps**
- Saiba mais sobre aplicativos otimizados para dispositivos móveis
- Identificar componentes para tornar um aplicativo de tela otimizado para dispositivos móveis
- Criar um aplicativo otimizado para dispositivos móveis que usa designs dinâmicos
- Identificar considerações de desempenho para um aplicativo de tela otimizado para dispositivos móveis

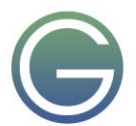

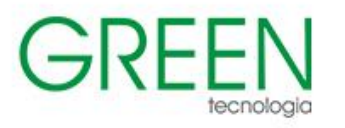

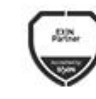

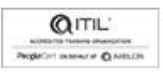

ARTNER

psi

• Monitorar o desempenho de um aplicativo móvel

## 11. **Usar e entender os controles em um aplicativo de tela no Power Apps**

- Introdução a controles
- Principais propriedades dos controles
- Inserir e exibir dados com controles de texto
- Controles adicionais para aprimorar a usabilidade do aplicativo
- Mídia

## 12. **Introdução ao Power Automate**

- Introdução ao Power Automate
- Verificar o conhecimento
- 13. **Usar o Centro de administração para gerenciar ambientes e políticas de dados no Power Automate**
- Administrar fluxos
- Exportar e importar fluxos
- Saiba como distribuir fluxos de botões

## 14. **Introdução à segurança e governança do Microsoft Power Platform**

- Identificar ambientes do Microsoft Power Platform
- Políticas de prevenção contra perda de dados
- Kit de início do Centro de Excelência do Microsoft Power Platform

## 15. **Criar seu primeiro fluxo de trabalho com o Power Automate e o Dataverse for Teams**

- Tipos de fluxos de trabalho que o Power Automate pode criar no Dataverse
- Agendar um fluxo

## 16. **Comece a criar com o Power BI**

- Usar o Power BI
- Blocos de construção do Power BI
- Tour e uso do serviço do Power BI

## 17. **Obter dados com o Power BI Desktop**

- Visão geral do Power BI Desktop
- Explorar o Power BI Desktop
- Conectar às fontes de dados
- Obter dados do Excel
- Transformar dados para incluir em um relatório
- Combinar dados de várias fontes
- Limpar dados a serem incluídos em um relatório

## 18. **Criar relatórios com o Power BI e o Dataverse for Teams**

- Conectar-se e transformar dados do Dataverse for Teams do Power BI
- Criar um relatório do Power BI
- Publicar o relatório
- Compartilhar os dados

## 19. **Introdução ao AI Builder**

- Escolher uma capacidade de IA
- Criar seu primeiro modelo
- Maneiras de usar seus modelos

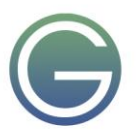

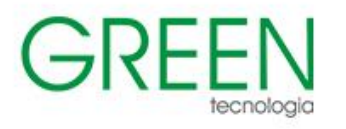

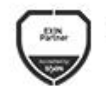

 $\frac{\text{aws}}{\text{a}}$ 

ARTNER

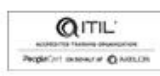

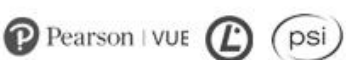

## 20. **Criar um chatbot com o Power Virtual Agents e o Dataverse for Teams**

m.

- Criar seu primeiro chatbot
- Criar e modificar tópicos
- Adicionar entradas, variáveis e condições
- Chamar uma ação para efetuar pull nos dados do Dataverse for Teams
- Publicar e compartilhar seu novo chatbot

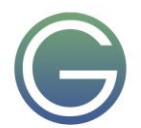

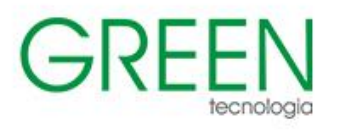

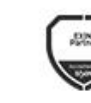

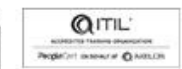

ARTNER

psi

# <span id="page-7-0"></span>**PL-200: Power Platform Functional Consultant**

**Duração:** 5 dias

- **1. Descrever o valor de negócios do Microsoft Power Platform**
- **Explorar o Microsoft Power Platform**
- Descrever o valor de negócios do Power Platform
- Explorar conectores e o Microsoft Dataverse
- Descrever como o Power Platform funciona com aplicativos e serviços do Microsoft 365
- Explorar como o Power Platform funciona com o Microsoft Teams
- Descrever como o Power Platform funciona com aplicativos do Microsoft Dynamics 365
- Descrever como as soluções do Power Platform consomem os serviços do Microsoft Azure
- Explorar como os aplicativos do Microsoft Power Platform funcionam juntos
- Usar Inteligência Artificial para aumentar a produtividade

## **2. Introdução ao Power Pages**

- Componentes principais do Power Pages
- Introdução ao Power Pages
- Ferramentas e componentes principais do Power Pages
- Visão geral da segurança do Power Pages
- Visão geral da extensibilidade do Power Pages
- Explore modelos do Power Pages
- Introdução aos modelos de site no Power Pages
- Modelos de design de site
- Modelos baseados em cenário
- Modelos de site do Dynamics 365 Power Pages
- Explore o estúdio de design do Power Pages
- Introdução ao estúdio de design do Power Pages
- Trabalhar com páginas
- Componentes da página
- Estilos e modelos de site
- Explore os recursos de segurança e os dados do estúdio de design do Power Pages
- Introdução aos recursos de segurança e aos dados do estúdio de design do Power Pages
- Espaço de trabalho Dados no estúdio de design do Power Pages
- Recursos de segurança do Power Pages
- Introdução à administração do Power Pages
- Ferramentas administrativas do Power Pages
- Configurar espaço de trabalho no estúdio de design do Power Pages

## **3. Criar e usar relatórios de análise com o Power BI**

- Comece a criar com o Power BI
- Usar o Power BI
- Blocos de construção do Power BI
- Tour e uso do serviço do Power BI

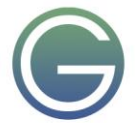

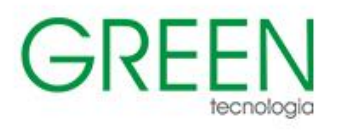

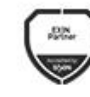

Microsoft

Partner

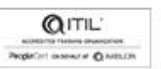

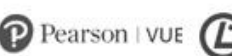

psi

- Obter dados com o Power BI Desktop
- Visão geral do Power BI Desktop
- Explorar o Power BI Desktop
- Conectar às fontes de dados
- Obter dados do Excel
- Transformar dados para incluir em um relatório
- Combinar dados de várias fontes
- Limpar dados a serem incluídos em um relatório
- Modelar dados no Power BI
- Introdução à modelagem de dados
- Como gerenciar os relacionamentos de dados
- Criar colunas calculadas
- Otimizar modelos de dados
- Criar medidas
- Criar tabelas calculadas
- Explorar dados baseados em tempo
- Usar visuais no Power BI
- Introdução aos visuais no Power BI
- Criar e personalizar visualizações simples
- Criar segmentações
- Mapear visualizações
- Matrizes e tabelas
- Criar gráficos de dispersão, cascata e funil
- Modificar cores em gráficos e visuais
- Layout e formatação da página
- Explorar dados no Power BI
- Introdução ao serviço do Power BI
- Insights Rápidos no Power BI
- Criar e configurar um dashboard
- Fazer perguntas sobre seus dados com linguagem natural
- Criar sugestões de P e R personalizadas
- Compartilhar dashboards com sua organização
- Exibir visuais e blocos em tela inteira
- Editar detalhes do bloco e adicionar widgets
- Obter mais espaço em seu dashboard
- Publicar e compartilhar no Power BI
- Introdução sobre como usar workspaces
- Publicar relatórios do Power BI Desktop
- Imprimir e exportar dashboards e relatórios
- Introdução ao Power BI Mobile
- Criar workspaces no Power BI
- Criar aplicativos
- Usar aplicativos
- Integrar o OneDrive for Business com o Power BI
- Publicar na Web

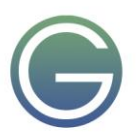

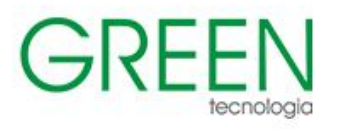

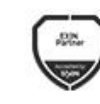

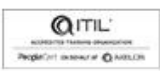

ARTNER

psi

## **4. Gerenciar workspaces e conjuntos de dados no Power BI**

- Criar e gerenciar workspaces no Power BI
- Distribuir um relatório ou dashboard
- Monitorar o uso e o desempenho
- Recomendar uma estratégia de ciclo de vida de desenvolvimento
- Solucionar problemas de dados exibindo sua linhagem
- Configurar a proteção de dados
- Gerenciar modelos semânticos no Power BI
- Use um gateway do Power BI para se conectar a fontes de dados locais
- Configurar uma atualização agendada de conjunto de dados
- Configurar a atualização incremental
- Gerenciar e promover modelos semânticos no
- Solucionar problemas de conectividade do serviço
- Melhorar o desempenho com o cache de consulta (Premium)
- Criar dashboards no Power BI
- Introdução aos dashboards
- Configurar alertas de dados
- Explorar os dados fazendo perguntas
- Examinar Insights Rápidos
- Adicionar um tema do dashboard
- Fixar uma página de relatório dinâmico em um dashboard
- Configurar um dashboard em tempo real
- Definir o modo de exibição móvel
- Implementar segurança em nível de linha
- Configurar a segurança em nível de linha com o método estático
- Configurar a segurança em nível de linha com o método dinâmico

## **5. Criar tabelas no Dataverse**

- Introdução ao Microsoft Dataverse
- Características de tabela
- Relacionamentos de tabela
- Lógica e segurança do Dataverse
- Auditoria do Dataverse
- Tabelas de gravação dupla versus virtuais

## **6. Gerenciar tabelas no Dataverse**

- Identificar tabelas e tipos de tabelas no Dataverse
- Criar uma tabela personalizada
- Habilitar anexos em uma tabela
- Requisitos de licenciamento para cada tipo de mesa

## **7. Criar e gerenciar colunas em uma tabela no Dataverse**

- Definir colunas no Microsoft Dataverse
- Tipos de colunas no Microsoft Dataverse

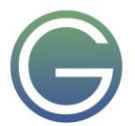

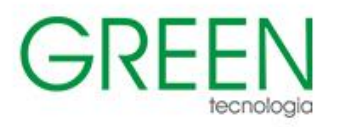

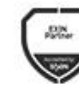

Microsoft

Partner

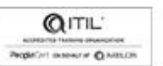

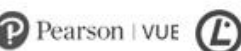

psi

- Adicionar uma coluna a uma tabela
- Criar uma coluna de nome principal
- Restrições que se aplicam a colunas em uma tabela
- Criar uma coluna de numeração automática
- Criar uma chave alternativa

## **8. Criar um relacionamento entre tabelas no Dataverse**

- Relacionar uma ou mais tabelas Introdução
- Tipos de relacionamento disponíveis no Microsoft Dataverse
- Criar um relacionamento de um para muitos entre tabelas
- Criar um relacionamento de muitos para muitos entre tabelas
- Editar ou excluir relacionamentos

## **9. Trabalhar com opções no Dataverse**

- Definir coluna de opção
- Coluna de opções padrão

## **10. Introdução a direitos de acesso no Dataverse**

- Introdução a funções de ambiente
- Compreender funções de ambiente
- Adicionar ou desativar um usuário do ambiente
- Entender os conceitos de segurança no Dataverse
- Noções sobre direitos de acesso do usuário e os padrões de direitos de acesso
- Verificar as funções às quais um usuário pertence
- Configurar equipes do Dataverse para segurança
- Configurar equipes de grupos do Dataverse para segurança

# **11. Usar opções de administração para o Dataverse**

- Introdução ao portal do Centro de administração do Microsoft Power Platform
- Usar o portal do Centro de administração do Microsoft Power Platform
- Capacidade de armazenamento do locatário
- Opções de personalização avançadas no portal do Power Apps
- Habilitar e desabilitar a auditoria

# **12. Gerenciar configurações e segurança do aplicativo baseado em modelo do Dynamics 365**

- Configurar a segurança baseada em função
- Gerenciar equipes e unidades de negócios
- Explorar configurações e personalizações

# **13. Introdução à segurança e governança do Microsoft Power Platform**

- Identificar ambientes do Microsoft Power Platform
- Políticas de prevenção contra perda de dados
- Kit de início do Centro de Excelência do Microsoft Power Platform

# **14. Introdução aos aplicativos baseados em modelo no Power Apps**

- Introdução aos aplicativos baseados em modelo
- Componentes de aplicativos baseados em modelo
- Projetar aplicativos baseados em modelos
- Incorporar fluxos de processo empresarial

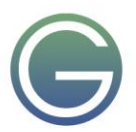

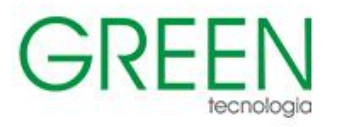

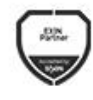

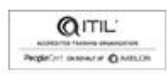

ARTNER

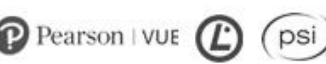

## **15. Configurar formulários, gráficos e painéis em aplicativos baseados em modelo**

- Visão geral de formulários
- Elementos de formulário
- Configurar vários formulários
- Usar componentes de formulário especializados
- Configurar visão geral de exibições
- Configurar grades
- Criar e editar exibições
- Configurar visão geral de gráficos
- Visão geral de painéis
- Usar fluxos e blocos interativos

## **16. Introdução aos aplicativos de tela do Power Apps**

- Iniciar Power Apps
- Exercício: criar seu primeiro aplicativo no Power Apps
- Fontes de dados do Power Apps
- Exercício Criar um aplicativo do Excel usando o Copilot
- Usar o Power Apps com o Power Automate e o Power BI
- Criando um aplicativo do Power Apps

#### **17. Conectar-se a outros dados em um aplicativo de tela do Power Apps**

- Visão geral das diferentes fontes de dados
- Trabalhar com fontes de dados baseadas em ação
- O Power Automate é um complemento do Power Apps

### **18. Como criar a interface do usuário em um aplicativo de tela no Power Apps**

- Use temas para alterar rapidamente a aparência do seu aplicativo
- Colocar identidade visual em um controle
- Ícones
- **Imagens**
- **Personalização**
- Criar para tablets ou telefones

#### **19. Gerenciar aplicativos no Power Apps**

• Revisão sobre o Power Apps

#### **20. Crie seu primeiro aplicativo com o Power Apps e o Dataverse for Teams**

- Criar seu primeiro aplicativo com o modelo de destaque
- Personalizar seu aplicativo com o Power Apps Studio
- Publicar seu aplicativo
- Instalar aplicativos de modelo

#### **21. Acessar o Dataverse em sites do Power Pages**

- Usar listas para exibir vários registros do Dataverse
- Usar formulários para interagir com dados do Dataverse

## **22. Autenticação e gerenciamento de usuários em Power Pages**

- Configurações de autenticação do Power Pages
- Registo de utilizadores em Power Pages

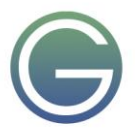

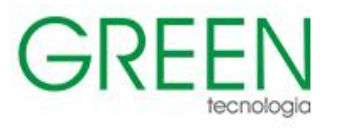

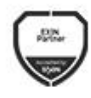

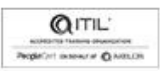

ARTNER

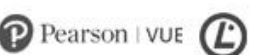

psi

- Gerenciamento de autenticação para usuários do Power Pages
- Provedores de autenticação do Power Pages

### **23. Manutenção e solução de problemas do Power Pages**

- Manutenção de site do Power Pages
- Solução de problemas de site do Power Pages

### **24. Definir e criar regras de negócios no Dataverse**

- Definir regras de negócios Apresentação
- Definir os componentes de uma regra de negócios
- Criar uma regra de negócios

### **25. Introdução ao Power Automate**

- Introdução ao Power Automate
- Criar seu primeiro fluxo
- Solucionar problemas de fluxos

## **26. Usar o Centro de administração para gerenciar ambientes e políticas de dados no Power Automate**

- Administrar fluxos
- Exportar e importar fluxos
- Saiba como distribuir fluxos de botões

### **27. Usar gatilhos e ações do Dataverse no Power Automate**

- Gatilhos do Dataverse
- Consultar dados
- Criar, atualizar, excluir e relacionar ações

#### **28. Estender o Dataverse com o Power Automate**

- Trabalhar com arquivos e imagens
- Executar operações
- Pesquisar dados
- Conjuntos de alterações

#### **29. Introdução às expressões no Power Automate**

- Introdução a expressões
- As anotações facilitam o trabalho
- Tipos de funções
- Escrever expressões complexas

### **30. Criar seu primeiro fluxo no Power Automate para desktop**

- Configurar o ambiente
- Explorar o Power Automate para desktop
- Criar seu primeiro fluxo no Power Automate para desktop
- Gravar ações do Power Automate para desktop
- Editar e testar ações gravadas

## **31. Executar um fluxo do Power Automate para desktop no modo não assistido**

• Configurar um fluxo de trabalho não assistido

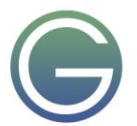

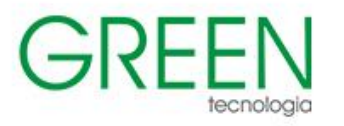

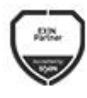

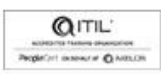

ARTNER

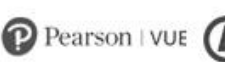

psi

- Criar um novo fluxo da nuvem que chame um fluxo existente no modo autônomo
- Realizar uma execução de teste
- Práticas recomendadas

#### **32. Otimize seu processo de negócios com o Process Advisor**

- Conhecer o Process advisor
- Criar sua primeira gravação
- Editar gravações e ações de grupo
- Analisar gravações e interpretar resultados
- Recomendações de automação

### **33. Introdução ao Microsoft Copilot Studio**

- Começar a trabalhar com ambientes
- Criar bots e trabalhar com a interface do Microsoft Copilot Studio
- Criar tópicos
- Testar bots
- Publicar bots e analisar o desempenho

### **34. Aprimorar os bots do Microsoft Copilot Studio**

- Usar o Power Automate para adicionar ações
- Transferir conversas para agentes usando o Omnicanal para Customer Service
- Criar tópicos para conteúdo de suporte existente
- Analisar o desempenho do bot

### **35. Gerenciar tópicos no Microsoft Copilot Studio**

- Trabalhar com tópicos de bot
- Ramificar um tópico
- Criar tópicos para conteúdo de suporte existente
- Trabalhar com tópicos de fallback do sistema
- Gerenciar tópicos

#### **36. Gerenciar o Power Virtual Agents**

- Ambientes no Microsoft Copilot Studio
- Permissões de tópicos do bot
- Entidades do bot e permissões de fluxo
- Monitorar e diagnosticar
- Administrar e gerenciar
- Exportar e importar bots
- Autenticação

### **37. Comece a criar com o Power BI**

- Usar o Power BI
- Blocos de construção do Power BI
- Tour e uso do serviço do Power BI

### **38. Obter dados com o Power BI Desktop**

- Visão geral do Power BI Desktop
- Explorar o Power BI Desktop
- Conectar às fontes de dados

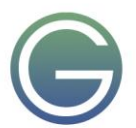

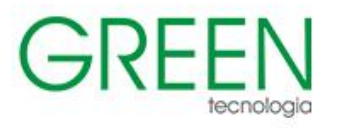

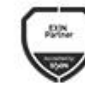

Partner

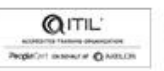

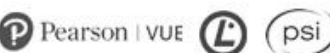

- Obter dados do Excel
- Transformar dados para incluir em um relatório
- Combinar dados de várias fontes
- Limpar dados a serem incluídos em um relatório

### **39. Modelar dados no Power BI**

- Introdução à modelagem de dados
- Como gerenciar os relacionamentos de dados
- Criar colunas calculadas
- Otimizar modelos de dados
- Criar medidas
- Criar tabelas calculadas
- Explorar dados baseados em tempo

### **40. Usar visuais no Power BI**

- Introdução aos visuais no Power BI
- Criar e personalizar visualizações simples
- Criar segmentações
- Mapear visualizações
- Matrizes e tabelas
- Criar gráficos de dispersão, cascata e funil
- Modificar cores em gráficos e visuais
- Layout e formatação da página

#### **41. Explorar dados no Power BI**

- Introdução ao serviço do Power BI
- Insights Rápidos no Power BI
- Criar e configurar um dashboard
- Fazer perguntas sobre seus dados com linguagem natural
- Criar sugestões de P e R personalizadas
- Compartilhar dashboards com sua organização
- Exibir visuais e blocos em tela inteira
- Editar detalhes do bloco e adicionar widgets
- Obter mais espaço em seu dashboard

#### **42. Publicar e compartilhar no Power BI**

- Introdução sobre como usar workspaces
- Publicar relatórios do Power BI Desktop
- Imprimir e exportar dashboards e relatórios
- Introdução ao Power BI Mobile
- Criar workspaces no Power BI
- Criar aplicativos
- Usar aplicativos
- Integrar o OneDrive for Business com o Power BI
- Publicar na Web

## **43. Gerenciar soluções no Power Apps e no Power Automate**

- Adicionar e remover aplicativos, fluxos e entidades em uma solução
- Editar um aplicativo, um fluxo e uma tabela com reconhecimento de solução

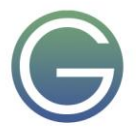

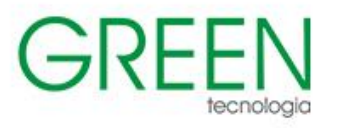

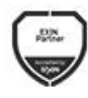

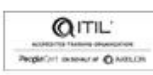

ARTNER

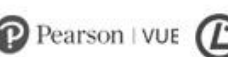

psi

- Criar e implantar uma solução complexa com fluxos, aplicativos e entidades
- Automatizar o gerenciamento de soluções

#### **44. Carregar/exportar dados e criar exibições de dados no Dataverse**

- Exibir dados em uma tabela
- Criar ou editar exibições de dados em uma tabela
- Carregar dados em uma tabela
- Exportar dados de uma tabela
- Adicionar, atualizar ou excluir dados em uma tabela usando o Excel
- Importar dados usando o Power Query
- Gerar um novo fluxo de dados com base em um modelo do Excel
- Integração do fluxo de dados e do Azure

## **45. Introdução ao AI Builder**

- Introdução ao AI Builder
- Escolher uma capacidade de IA
- Criar seu primeiro modelo
- Maneiras de usar seus modelos

### **46. Gerenciar modelos no AI Builder**

- Modelo de ciclo de vida
- Gerenciar versões do modelo
- Compartilhar seus modelos

#### **47. Usar o AI Builder no Power Automate**

- Introdução ao uso do AI Builder no Power Automate
- O AI Builder no Power Automate economiza tempo
- Uso avançado do AI Builder no Power Automate

#### **48. Habilidades de Consultor Funcional**

- Criar diagramas de relacionamento de entidades
- Criar e documentar modelos
- Documentar artefatos e requisitos funcionais
- Concluir a análise de lacuna de ajuste
- Discutir responsabilidades de gerenciamento de participante
- Entender os aceleradores do setor
- Definir o Gerenciamento do Ciclo de Vida do Aplicativo
- Participar de testes
- Avaliação opções
- Definir conectores
- Entender o Power Apps Component Framework

## **49. Série de Arquiteto de Soluções: planejar o gerenciamento do ciclo de vida do aplicativo para o Power Platform**

- Principais considerações para ALM
- **Soluções**
- Configuração e dados de referência
- Processo de liberação
- ALM com Azure DevOps

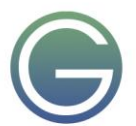

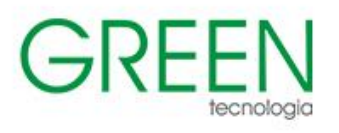

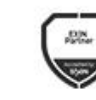

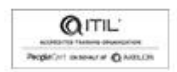

ARTNER

#### $\mathbf{P}$  Pearson | VUE psi

# <span id="page-16-0"></span>**PL-300: Microsoft Power BI Data Analyst**

## **Duração:** 3 dias

## **1. Descobrir a análise de dados**

- Visão geral da análise de dados
- Funções em dados
- Tarefas de um analista de dados

## **2. Comece a criar com o Power BI**

- Usar o Power BI
- Blocos de construção do Power BI
- Tour e uso do serviço do Power BI

## **3. Obter dados no Power BI**

- Obter dados de arquivos
- Obter dados de fontes de dados relacionais
- Obter dados de um banco de dados NoSQL
- Obter dados de serviços online
- Selecionar um modo de armazenamento
- Obter dados do Azure Analysis Services
- Corrigir problemas de desempenho
- Resolver erros de importação de dados

## **4. Limpar, transformar e carregar dados no Power BI**

- Formatar os dados iniciais
- Simplificar a estrutura de dados
- Avaliar e alterar os tipos de dados da coluna
- Combinar várias tabelas em uma só tabela
- Analisar dados no Power BI
- Usar o Editor Avançado para modificar o código M

## **5. Criar um modelo de dados no Power BI**

- Trabalhar com tabelas
- Criar uma tabela de data
- Trabalhar com dimensões
- Definir a granularidade de dados
- Trabalhar com relações e cardinalidade
- Resolver desafios de modelagem

## **6. Adicionar medidas a modelos do Power BI Desktop**

- Criar medidas simples
- Criar medidas compostas
- Criar medidas rápidas
- Comparar colunas calculadas com medidas

## **7. Adicionar tabelas e colunas calculadas a modelos do Power BI Desktop**

- Criar colunas calculadas
- Saiba mais sobre o contexto de linha
- Escolher uma técnica para adicionar uma coluna

## **8. Usar funções de inteligência de dados temporais do DAX em modelos do Power BI Desktop**

• Usar funções de inteligência de dados temporais do DAX

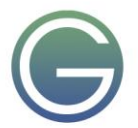

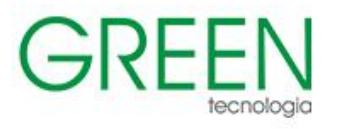

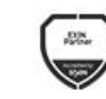

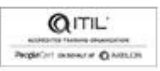

ARTNER

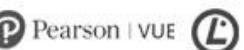

psi

Cálculos adicionais de inteligência de dados temporais

### **9. Otimizar um modelo para aprimorar o desempenho no Power BI**

- Introdução à otimização de desempenho
- Examinar o desempenho de medidas, relações e visuais
- Usar variáveis para aprimorar o desempenho e solucionar problemas
- Reduzir a cardinalidade
- Otimizar modelos do DirectQuery com o armazenamento no nível da tabela
- Criar e gerenciar agregações

### **10. Projetar relatórios do Power BI**

- Projetar o layout do relatório analítico
- Elaborar relatórios visualmente atraentes
- Objetos do relatório
- Selecionar visuais do relatório
- Selecionar visuais do relatório para se adequar ao layout do relatório
- Formatar e configurar visualizações
- Trabalhar com indicadores chave de desempenho

### **11. Configurar filtros de relatório do Power BI**

- Introdução à criação de relatórios para filtragem
- Aplicar filtros à estrutura de relatório
- Aplicar filtros com segmentações
- Criar relatórios com técnicas de filtragem avançada
- Filtragem de tempo de consumo
- Selecionar técnicas de filtro de relatório

## **12. Aprimorar designs de relatório no Power BI em prol da experiência do usuário**

- Elaborar relatórios para mostrar detalhes
- Elaborar relatórios para realçar valores
- Elaborar relatórios que se comportam como aplicativos
- Trabalhar com indicadores
- Elaborar relatórios para navegação
- Trabalhar com cabeçalhos visuais
- Elaborar relatórios com assistência interna
- Ajustar o desempenho do relatório
- Otimizar relatórios para uso móvel

## **13. Executar análise no Power BI**

- Introdução à análise
- Explorar o resumo estatístico
- Identificar exceções com visuais do Power BI
- Agrupar e compartimentalizar dados para análise
- Aplicar técnicas de clustering
- Conduzir análise de série temporal
- Usar o recurso Analisar
- Criar parâmetros hipotéticos
- Usar visuais especializados

## **14. Criar e gerenciar workspaces no Power BI**

- Distribuir um relatório ou dashboard
- Monitorar o uso e o desempenho

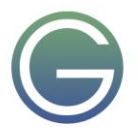

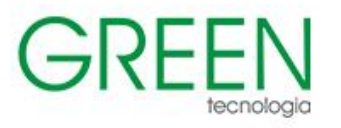

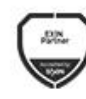

aws

ARTNER

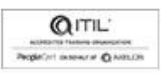

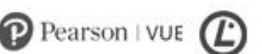

psi

- Recomendar uma estratégia de ciclo de vida de desenvolvimento
- Solucionar problemas de dados exibindo sua linhagem
- Configurar a proteção de dados

## **15. Gerenciar conjunto de dados no Power BI**

- Use um gateway do Power BI para se conectar a fontes de dados locais
- Configurar uma atualização agendada de conjunto de dados
- Configurar a atualização incremental
- Gerenciar e promover conjuntos de dados
- Solucionar problemas de conectividade do serviço
- Melhorar o desempenho com o cache de consulta (Premium)

## **16. Criar dashboards no Power BI**

- Introdução aos dashboards
- Configurar alertas de dados
- Explorar os dados fazendo perguntas
- Examinar Insights Rápidos
- Adicionar um tema do dashboard
- Fixar uma página de relatório dinâmico em um dashboard
- Configurar um dashboard em tempo real
- Configurar a classificação de dados
- Definir o modo de exibição móvel

## **17. Implementar segurança em nível de linha**

- Configurar a segurança em nível de linha com o método estático
- Configurar a segurança em nível de linha com o método dinâmico

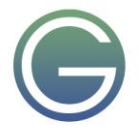

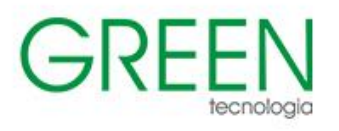

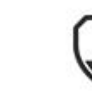

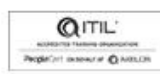

ARTNER

# $\mathbf{P}$  Pearson | VUE

psi

# <span id="page-19-0"></span>**PL-400: Power Platform Developer**

## **Duração:** 5 dias

- 1. **Como criar seu primeiro aplicativo baseado em modelo com o Dataverse**
- Introdução ao Dataverse
- Introdução aos aplicativos baseados em modelo
- Aplicativos baseados em modelos, da plataforma Microsoft Dataverse
- Explorar aplicativos de exemplo

## 2. **Introdução aos aplicativos baseados em modelo no Power Apps**

- Introdução aos aplicativos baseados em modelo
- Componentes de aplicativos baseados em modelo
- Projetar aplicativos baseados em modelos

## 3. **Gerenciar tabelas no Dataverse**

- Identificar tabelas e tipos de tabelas no Dataverse
- Criar uma tabela personalizada
- Habilitar anexos em uma tabela
- Requisitos de licenciamento para cada tipo de mesa

## 4. **Criar e gerenciar colunas em uma tabela no Dataverse**

- Definir colunas no Microsoft Dataverse
- Tipos de colunas no Microsoft Dataverse
- Adicionar uma coluna a uma tabela
- Criar uma coluna de nome principal
- Restrições que se aplicam a colunas em uma tabela
- Criar uma coluna de numeração automática
- Criar uma chave alternativa

## 5. **Trabalhar com opções no Dataverse**

- Definir coluna de opção
- Coluna de opções padrão

## 6. **Criar um relacionamento entre tabelas no Dataverse**

- Relacionar uma ou mais tabelas Introdução
- Tipos de relacionamento disponíveis no Microsoft Dataverse
- Criar um relacionamento de um para muitos entre tabelas
- Criar um relacionamento de muitos para muitos entre tabelas
- Editar ou excluir relacionamentos

## 7. **Definir e criar regras de negócios no Dataverse**

- Definir regras de negócios Apresentação
- Definir os componentes de uma regra de negócios
- Criar uma regra de negócios

## 8. **Criar e definir colunas de valor acumulado ou de cálculo no Dataverse**

- Introdução a colunas de valor acumulado
- Criar uma coluna de valor acumulado
- Introdução a colunas de cálculo
- Criar uma coluna de cálculo

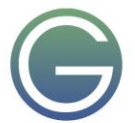

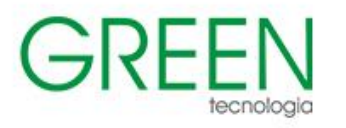

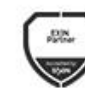

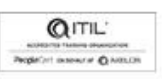

ARTNER

psi

- 9. **Introdução a direitos de acesso no Dataverse**
- Introdução a funções de ambiente
- Compreender funções de ambiente
- Adicionar ou desativar um usuário do ambiente
- Entender os conceitos de segurança no Dataverse
- Noções sobre direitos de acesso do usuário e os padrões de direitos de acesso
- Verificar as funções às quais um usuário pertence
- Configurar equipes do Dataverse para segurança
- Configurar equipes de grupos do Dataverse para segurança

## 10. **Introdução aos aplicativos de tela do Power Apps**

- Introdução ao Power Apps
- Blocos de construção do Power Apps
- Maneiras de criar Power Apps
- Tecnologias relacionadas do Power Apps
- Tecnologias adicionais relacionadas ao Power Apps
- Criando um aplicativo do Power Apps

## 11. **Personalizar um aplicativo de tela no Power Apps**

- Aprimorar aplicativos com personalizações básicas no Power Apps
- Criar um modelo de navegação para o aplicativo de tela
- Explorar telas e controles no Power Apps

## 12. **Gerenciar aplicativos no Power Apps**

Revisão sobre o Power Apps

## 13. **Navegação em um aplicativo de tela no Power Apps**

- Reconhecimento de navegação
- Funções de navegação e retorno
- Mais maneiras de usar a função de navegação

## 14. **Como criar a interface do usuário em um aplicativo de tela no Power Apps**

- Use temas para alterar rapidamente a aparência do seu aplicativo
- Colocar identidade visual em um controle
- Ícones
- **Imagens**
- **Personalização**
- Uso de fatores forma de tablet ou telefone

## 15. **Usar e entender os controles em um aplicativo de tela no Power Apps**

- Introdução a controles
- Principais propriedades dos controles
- Inserir e exibir dados com controles de texto
- Controles adicionais para aprimorar a usabilidade do aplicativo
- Mídia

## 16. **Documentar e testar seu aplicativo do Power Apps**

- Criar planos de teste
- Testar interface do usuário
- Otimização de desempenho
- Diagnósticos e análises
- A documentação e o cliente

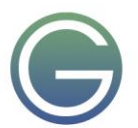

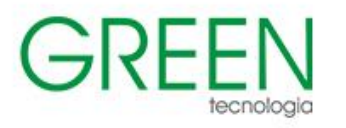

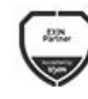

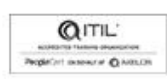

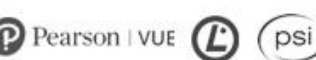

### 17. **Usar técnicas de desenvolvimento imperativo para aplicativos de tela no Power Apps**

- Desenvolvimento imperativo versus declarativo
- Os três tipos de variáveis no Power Apps
- Variáveis globais
- Variáveis contextuais
- Coleções
- Conceitos adicionais sobre variáveis

## 18. **Criar fórmulas que usam tabelas, registros e coleções em um aplicativo de tela no Power Apps**

- Fórmulas que processam vários registros
- Operações matemáticas em tabelas
- Combinar e separar registros
- A função ForAll

### 19. **Executar atualizações personalizadas em um aplicativo de tela do Power Apps**

- Às vezes, você precisa de outras coisas além de formulários
- Usar a função Patch para criar e editar registros
- Excluir registros de fontes de dados e coleções
- Usar a função Patch para atualizar uma galeria

### 20. **Realizar testes e verificações de desempenho em um aplicativo de tela do Power Apps**

- A importância de pensar sobre o desempenho
- Aprimorar o desempenho com fontes de dados
- Testar e solucionar problemas do aplicativo

#### 21. **Trabalhar com dados relacionais em um aplicativo de tela do Power Apps**

- O que são dados relacionais?
- Trabalhar com relacionamentos no Power Apps
- O Microsoft Dataverse para aplicativos facilita ainda mais os relacionamentos

## 22. **Trabalhar com limites de fonte de dados (limites de delegação) em um aplicativo de tela do Power Apps**

- Visão geral da delegação
- Funções, predicados e fontes de dados são combinados para determinar a delegação
- Avisos de delegação, limites e funções não delegáveis

#### 23. **Conectar-se a outros dados em um aplicativo de tela do Power Apps**

- Visão geral das diferentes fontes de dados
- Trabalhar com fontes de dados baseadas em ação
- O Power Automate é um complemento do Power Apps

#### 24. **Usar conectores personalizados em um aplicativo de tela do Power Apps**

- Visão geral dos conectores personalizados
- Visão geral do ciclo de vida de conector personalizado
- Usar o Postman para o conector personalizado

### 25. **Introdução ao Power Automate**

- Introdução ao Power Automate
- Solucionar problemas de fluxos

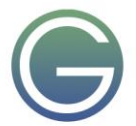

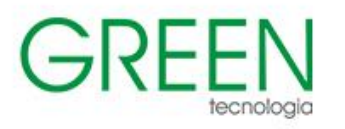

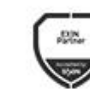

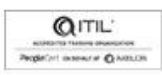

psi

### 26. **Criar fluxos de aprovação com o Power Automate**

• Fornecer soluções para cenários do mundo real.

#### 27. **Introdução às expressões no Power Automate**

- Introdução às expressões
- As anotações facilitam o trabalho
- Tipos de funções
- Escrever expressões complexas

#### 28. **Introdução ao Dataverse para desenvolvedores**

- Introdução ao desenvolvimento com o Microsoft Dataverse
- Modelo de extensibilidade do Microsoft Dataverse
- Estrutura de eventos

### 29. **Estender plug-ins no Power Platform**

- Cenários de uso de plug-ins
- Contexto de execução do plug-in

### 30. **Automatizar os fluxos de processo empresarial com script de cliente**

- Introdução à condução de operações globais com o objeto Xrm da API do cliente
- Práticas recomendadas de script de cliente
- Depurar script de cliente

#### 31. **Trabalhar com a API Web do Dataverse**

- Introdução à API Web do Microsoft Dataverse
- Autenticar em relação ao Microsoft Dataverse usando OAuth
- Interagir com a API Web do Microsoft Dataverse usando o Postman
- Usar o OData para consultar dados
- Usar o FetchXML para consultar dados
- Chamar ações do Power Automate por meio da API Web
- Usar a API Web para personificar outro usuário
- Rastrear as alterações de dados da entidade com o controle de alterações e a API Web

#### 32. **Integrar soluções do Azure ao Dataverse**

- Visão geral do Microsoft Dataverse Azure Solutions
- Expor dados do Microsoft Dataverse ao Barramento de Serviço do Azure
- Escrever um ouvinte de evento do Barramento de Serviço que consome mensagens do Microsoft Dataverse
- Publicar eventos do Microsoft Dataverse com webhooks
- Gravar uma Função do Azure que processe eventos do Microsoft Dataverse

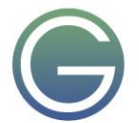

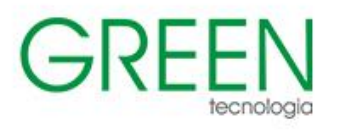

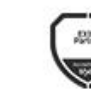

QITIL ARTNER

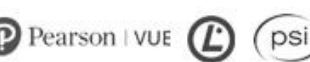

# <span id="page-23-0"></span>**PL-600: Power Platform Solution Architect**

## **Duração:** 4 dias

- **1. Tornando-se um Arquiteto de Soluções para o Dynamics 365 e o Microsoft Power Platform**
- Introdução a como se tornar um arquiteto de soluções
- Habilidades existentes de produtos e plataformas
- Expectativas de um arquiteto de soluções
- Função do arquiteto de soluções durante as fases do projeto
- Pilares de uma excelente arquitetura
- **2. Descobrir as necessidades do cliente como Arquiteto de Soluções para o Dynamics 365 e o Microsoft Power Platform**
- · Introdução e visão geral de descoberta
- Descoberta inicial do cliente
- Reuniões de descoberta de clientes
- Estratégia de comunicação do cliente
- **3. Propor uma solução como Arquiteto de Soluções para o Microsoft Power Platform e o Dynamics 365**
- · Introdução e visão geral da proposta de uma solução
- Identificar componentes de solução
- · Desenvolver e validar uma demonstração
- Identificar possíveis componentes de terceiros
- Reconhecer pontos fortes e pontos fracos de uma solução.
- **4. Trabalhar com requisitos do Microsoft Power Platform e do Dynamics 365**
- Sessões de captura de requisitos de cliente potencial
- Identificar os requisitos funcionais
- Identificar os requisitos não funcionais
- · Confirmar e finalizar requisitos

## **5. Realizar análise de lacuna de ajuste**

- · Introdução à análise de lacuna adequada
- Determinar a viabilidade dos requisitos
- Analisar em detalhes os requisitos com base em insights de provas de conceito
- · Classificar os requisitos de negócios e realizar uma análise de lacuna de ajuste
- · Avaliar aplicativos do Dynamics 365 e do Microsoft Power Platform

# **6. Implementar a governança do projeto para a Power Platform e o Dynamics 365**

- · Introdução à governança de projetos
- Governança de projeto
- · Função do arquiteto de soluções na governança do projeto
- Técnicas para manter um projeto sob controle
- · Trabalhar como equipe

# **7. Arquitetura da Power Platform**

- · Local dos dados do ambiente
- · Trabalhar com dados
- Lógica personalizada
- Limites da plataforma
- Considerações sobre alta disponibilidade e recuperação de desastre

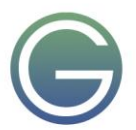

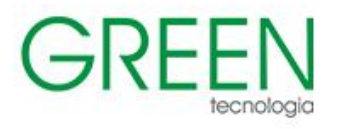

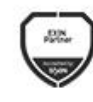

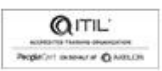

ARTNER

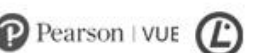

psi

## **8. Modelar dados para soluções do Power Platform**

- Common Data Model
- · Modelagem de dados
- Escolher um armazenamento de dados
- · Modelagem de dados para o Dataverse
- · Práticas recomendadas para o Dataverse
- · Arquitetura do modelo de dados e dispositivos da Fabrikam
- Relatar dados e lidar com visitantes primários
- Lidar com visitantes, termos de isenção e fotos
- Exemplo de solução de modelo de dados

## **9. Avaliar a análise da Power Platform e a IA**

- Recursos de relatórios da Power Platform
- · Visão geral do Power BI
- Requisitos de dados
- Power BI e Power Platform
- · Fluxos de dados
- · IA

## **10. Série de Arquiteto de Soluções: explorar a arquitetura do Power Apps**

- Padrões de aplicativos comuns
- Composição do aplicativo
- **Componentes**
- Otimizar aplicativos de tela
- Microsoft Teams e Power Apps
- · Aplicativos de portal

## **11. Planejar o gerenciamento do ciclo de vida do aplicativo para o Power Platform**

- Principais considerações para ALM
- **Soluções**
- Configuração e dados de referência
- Processo de liberação
- ALM com Azure DevOps

## **12. Explorar a arquitetura do Power Automate**

- **Gatilhos**
- Ações comuns
- · Tratamento de erros
- · Prática recomendada
- Fluxos de processo empresarial

## **13. Segurança do modelo para soluções do Power Platform**

- Segurança do ambiente
- Prevenção contra perda de dados
- Acesso ao Dataverse
- Segurança em aplicativos

## **14. Implementar integrações com o Power Platform**

- Desafios de integração
- · Integração de dados de entrada
- · Integração de dados de saída

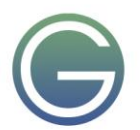

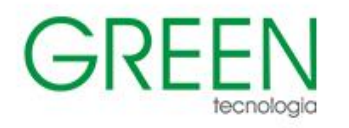

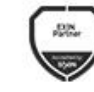

m.

aws

**PARTNER** 

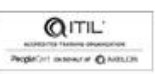

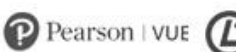

 $(\mathsf{psi})$ 

## **15. Explorar o Power Virtual Agents**

- · Opções de construção de chatbot
- Conceitos de chatbot
- Práticas recomendadas
- · Integrar chatbots
- · Power Virtual Agents no Teams

## **16. Explorar a automação robótica de processos**

- · Power Automate para desktop
- Registrar e editar tarefas
- Executar fluxos da área de trabalho
- Process Advisor

## **17. Testes e ativação**

- Planejar a ativação
- Migração de dados
- Planejar a ativação

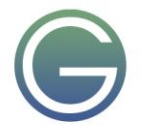

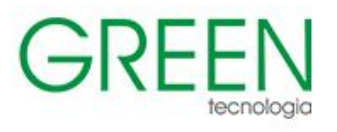

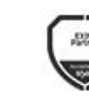

**QITIL** ARTNER

# $\mathbf{P}$  Pearson | VUE

psi

# <span id="page-26-0"></span>**MB-910: Dynamics 365 Fundamentals (CRM)**

## **Duração:** 1 dia

- **1. Os fundamentos dos aplicativos de participação do cliente do Dynamics 365**
- Gerenciamento de relacionamento com o Cliente
- Os aplicativos de participação do cliente do Microsoft Power Platform e do Dynamics 365
- Os aplicativos de participação do cliente do Microsoft Dataverse e do Dynamics 365
- Casos de uso para aplicativos de participação do cliente do Dynamics 365
- Copilot nos aplicativos do Dynamics 365 Customer Engagement
- Navegar pelos aplicativos de participação do cliente do Dynamics 365
- **2. Descrever atividades compartilhadas e às opções de integração nos aplicativos de participação do cliente do Dynamics 365**
- Clientes e atividades
- Filtros e critérios de pesquisa
- Os recursos de relatórios, inclusive gráficos, painéis e exibições
- As integrações do Excel
- A integração do Microsoft Teams
- A integração do Outlook

## **3. Dynamics 365 Customer Insights – Journeys**

- Casos de uso para o Dynamics 365 Customer Insights Journeys
- Explorar um cenário de negócios do Dynamics 365 Customer Insights Journeys
- O marketing de email
- Como segmentar clientes usando listas e segmentos de marketing
- As jornadas do cliente
- A geração e qualificação de clientes potenciais
- Casos de uso para formulários de marketing
- Recursos e capacidades de gerenciamento de eventos

## **4. Dynamics 365 Customer Insights — Data**

- Os principais recursos do Dynamics 365 Customer Insights
- Cenário de negócios do Dynamics 365 Customer Insights Data
- Perfis unificados de clientes
- Medidas, segmentos e previsões
- O consumo do Dynamics 365 Customer Insights Data em outros aplicativos

## **5. Dynamics 365 Sales**

- Os principais recursos do Dynamics 365 Customer Insights
- Cenário de negócios do Dynamics 365 Customer Insights Data
- Perfis unificados de clientes
- Medidas, segmentos e previsões
- O consumo do Dynamics 365 Customer Insights Data em outros aplicativos

## **6. Os recursos do Dynamics 365 Sales e aplicativos relacionados**

- Identificar recursos adicionais do Dynamics 365 Sales e aplicativos relacionados
- Cenário de negócios de aplicativos relacionados ao Dynamics 365 Sales
- Pipeline de vendas e os conceitos de previsão

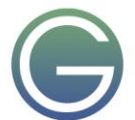

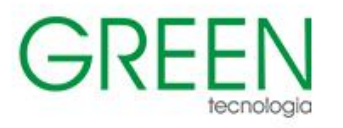

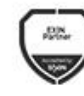

Microsoft

Partner

- Casos de uso e recursos do Sales Insights
- Casos de uso e recursos do LinkedIn Sales Navigator
- Aplicativo móvel Dynamics 365 Sales
- Microsoft Sales Copilot

## **7. Conheça o Dynamics 365 Customer Service**

- Casos de uso do Dynamics 365 Customer Service
- Cenário de negócios do Dynamics 365 Customer Service
- Ciclo de vida do caso, inclusive SLAs (contratos de nível de serviço) e direitos
- Funcionalidade para gerenciamento de carga de trabalho
- Fluxos do processo empresarial do Dynamics 365 Customer Service
- Gerenciamento do conhecimento no Dynamics 365 Customer Service

## **8. Recursos do Dynamics 365 Customer Service e aplicativos relacionados**

- Principais recursos do Dynamics 365 Customer Insights
- Cenário de negócios do Dynamics 365 Customer Insights Data
- Perfis unificados de clientes
- Medidas, segmentos e previsões
- Consumo do Dynamics 365 Customer Insights Data em outros aplicativos

# **9. Explore o Dynamics 365 Field Service**

- Principais recursos do Dynamics 365 Customer Insights
- Cenário de negócios do Dynamics 365 Customer Insights Data
- Perfis unificados de clientes
- Medidas, segmentos e previsões
- Consumo do Dynamics 365 Customer Insights Data em outros aplicativos

# **10. Recursos de agendamento do Dynamics 365 Field Service e aplicativos relacionados**

- Recursos e processos de agendamento
- Cenário de negócios de aplicativos relacionados ao Dynamics 365 Field Service
- Gerenciamento de ativos e os ativos do cliente
- Connected Field Service for Dynamics 365

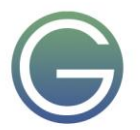

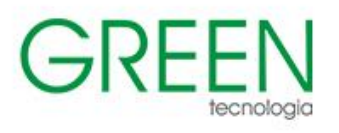

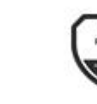

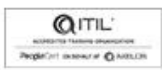

ARTNER

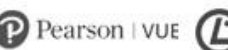

psi

# <span id="page-28-0"></span>**MB-210: Dynamics 365 for Sales**

**Duração:** 2 dias

## **1. Configurar o Dynamics 365 Sales**

- Instalar e configurar o aplicativo
- Usar as opções de personalização
- Gerenciamento de documentos
- Configurar direitos de acesso

## **2. Gerenciar clientes potenciais com o Dynamics 365 Sales**

- Visão geral de clientes potenciais no Dynamics 365
- Criar clientes potenciais no Dynamics 365
- Ciclo de vida de gerenciamento de clientes potenciais
- Qualificação de cliente potencial
- Ferramentas de gerenciamento de dados do cliente potencial

## **3. Gerenciar oportunidade com o Dynamics 365 Sales**

- Visão geral de oportunidades no Dynamics 365
- Criar oportunidades no Dynamics 365
- Venda de conta e equipe
- Ciclo de vida de gerenciamento de oportunidades

## **4. Trabalhar com o Dynamics 365 Sales Insights**

- Configurar o Sales Insights
- Visão geral da configuração do Sales Insights
- Criar cartões de insights com o Estúdio de Assistente
- Trabalhar com o Estúdio de Assistente
- Configurar inteligência de produtividade
- Configurar Insights de relacionamentos
- Configurar modelos preditivos
- Trabalhar com o Dynamics 365 Sales Insights
- Introdução ao Sales Insights
- Cartões do assistente
- Captura automática
- Interação com email
- Gerenciar a integridade do relacionamento
- Trabalhar com recursos de inteligência artificial
- Tutoriais do Assistant Studio para Dynamics 365 Sales Insights
- Introdução aos tutoriais do Sales Insights
- Criar insights personalizados para o Dynamics 365 Sales
- Insight de amostra para cada usuário na organização
- Insight semanal sobre o objetivo de receita atingido
- Criar um lembrete para as oportunidades que serão fechadas em breve
- Adicionar um botão de ação personalizado ao cartão de insights para invocar REST

- Adição de um botão de ação personalizada ao cartão de insights para invocar uma ação personalizada (Processo do CRM)

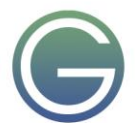

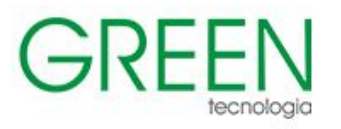

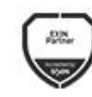

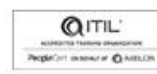

ARTNER

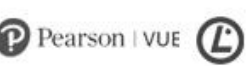

psi

- Adição de um botão de ação personalizado ao cartão de insights para iniciar o guia estratégico
- Criar um cartão de insights com duas ações/botões
- Criar um cartão de insights sem ação/botão
- Criar sequências de vendas com o Sales Insights
- Criar uma sequência de vendas
- Conectar sequência a um registro
- Desconectar sequências de registros
- Edição da sequência de vendas

### **5. Gerenciar e organizar seu catálogo de produtos com o Dynamics 365 Sales**

- Visão geral do catálogo de produtos do Dynamics 365
- Moedas e gerenciamento de moedas
- Definir produtos
- Famílias de produtos
- Listas de preços
- Configurações do catálogo de produtos

#### **6. Processar ordens de venda com o Dynamics 365 Sales**

- Visão geral do processamento de ordens de venda
- Cotações e gerenciamento de cotação
- Ordens e faturas

### **7. Gerenciar relações com vendas de relacionamento no Dynamics 365 Sales**

- Visão geral
- Acelerador de vendas
- Aplicar práticas recomendadas com guias estratégicos
- Gerenciar a integridade do relacionamento com o Sales Insights
- Sales Navigator

#### **8. Analisar dados de vendas do Dynamics 365**

- Visão geral das opções de análises
- Ferramentas de pesquisa
- Ferramentas prontas para uso
- Power BI
- Usar modelos do Power BI

## **9. Definir e rastrear metas individuais no Dynamics 365 Sales e no Customer Service**

- Visão geral das metas
- Definir metas individuais
- Metas pai e filho

### **10. Usar métricas de meta no Dynamics 365 Sales and Customer Service**

- Visão geral
- Configurações do ano fiscal
- Métricas da meta

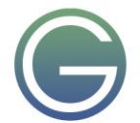

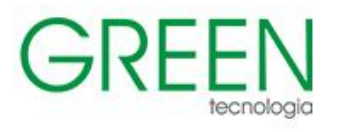

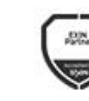

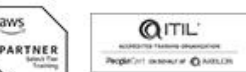

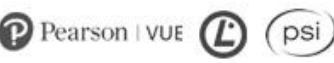

# <span id="page-30-0"></span>**MB-220: Dynamics 365 Customer Insights - Journeys**

## **Duração:** 4 dias

- **1. Configurar e gerenciar o Dynamics 365 Customer Insights – Journeys**
- Introdução ao Dynamics 365 Customer Insights Jornadas
- Comece com uma avaliação do Dynamics 365 Customer Insights Journeys
- Comprar e configurar o Dynamics 365 Customer Insights Jornadas
- Manter ou atualizar sua instalação
- Gerenciar ambientes
- Mantenha o aplicativo atualizado
- Desinstale o Customer Insights
- **2. Configuração avançada do Dynamics 365 Customer Insights – Journeys**
- Visão geral
- Marketing por email
- Participação do cliente
- Colaboração
- Gerenciamento de eventos
- Gerenciamento de clientes potenciais
- Gerenciamento de dados
- Conector do Customer Insights
- Personalizar o Dynamics 365 Customer Insights Jornadas
- **3. Analisar autenticação de domínio, práticas recomendadas de email e GDPR no Dynamics 365 Customer Insights – Journeys**
- Autenticação de domínio
- Práticas recomendadas para email
- Proteção de dados e conformidade de privacidade e dados pessoais
- **4. Gerenciar ativos e configurações de conteúdo no Dynamics 365 Customer Insights – Journeys**
- Carregar imagens
- Gerenciar palavras-chave
- Criar blocos de conteúdo reutilizáveis
- Definir as configurações de conteúdo

## **5. Gerenciar clientes no Dynamics 365 Customer Insights – Journeys**

- Gerenciar contatos
- Gerenciar contas
- Marketing baseado em conta
- Gerenciar clientes potenciais
- Pontuar e qualificar clientes potenciais

## **6. Gerenciar formulários e páginas no Dynamics 365 Customer Insights – Journeys**

- Criar um formulário de marketing
- Adicionar um formulário a uma página de Marketing
- Inserir formulários em sites externos
- Criar um modelo de formulário de marketing
- Criar uma página de marketing
- Configurar a personalização da página de marketing

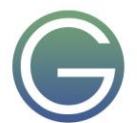

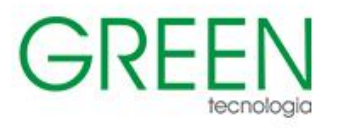

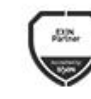

aws

ARTNER

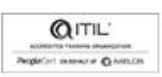

psi

- Criar um modelo de página de marketing
- **7. Gerenciar emails, segmentos e jornadas no Dynamics 365 Customer Insights – Journeys**
- Criar um email de marketing
- Entregar um email de marketing com a opção Enviar agora
- Teste A/B para marketing por email
- Criar um modelo de email
- Criar e gerenciar segmentos
- Criar um modelo de segmento
- Mercado para segmentos do Dynamics 365 no LinkedIn
- Usar segmentos do Dynamics 365 Customer Insights
- Criar uma jornada do cliente
- Executar testes A/B de uma jornada do cliente
- Gerar segmentos comportamentais dinâmicos dos resultados da jornada do cliente
- Criar um modelo de jornada do cliente

### **8. Gerenciar centrais de assinaturas e aceitação dupla no Dynamics 365 Customer Insights – Journeys**

- Gerenciar centrais de assinaturas
- Configurar aceitação dupla global
- Configurar aceitação dupla por formulário
- **9. Gerenciar visitas ao site na Web, URLs de redirecionamento e postagens em redes sociais no Dynamics 365 Customer Insights – Journeys**
- Monitorar visitas ao site e cliques no link
- Marketing em mídias sociais

#### **10. Criar um evento no local no Dynamics 365 Customer Insights – Journeys**

- Visão geral de site de evento
- Revisar o processo empresarial do evento
- Criar o registro do evento
- Gerenciar sessões, palestrantes e patrocínios
- Configurar opções de registro e passes de evento
- Registrar informações adicionais sobre o evento
- Gerenciar a logística de eventos
- Publicar um evento
- Exibir o site do evento

## **11. Criar um evento de webinar no Dynamics 365 Customer Insights – Journeys**

- Definir as configurações de webinar
- Criar um evento de webinar fora do Teams
- Criar um evento de webinar do Microsoft Teams
- Criar o formulário de registro do evento

## **12. Promover eventos, gerenciar registros e check-ins e analisar resultados no Dynamics 365 Customer Insights – Journeys**

- Promover os eventos
- Exibir e gerenciar registros do evento
- Reservar quartos de hotel para a equipe, os palestrantes e os convidados

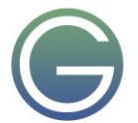

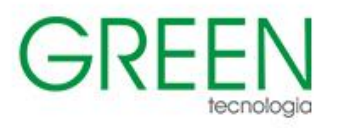

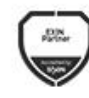

aws

ARTNER

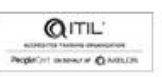

- Exibir e gerenciar a participação no evento
- Fazer o acompanhamento após o evento

## **13. Recursos avançados de gerenciamento de evento no Dynamics 365 Customer Insights – Journeys**

- Criar e gerenciar eventos recorrentes
- Criar um modelo de evento

## **14. Avaliar iniciativas de marketing com análises no Dynamics 365 Customer Insights – Journeys**

- Introdução ao Marketing Insights
- Insights dos contatos
- Insights de cliente potencial
- Insights de pontuação de cliente potencial
- Insights da conta
- Insights de segmento
- Insights da jornada do cliente
- Insights de email de marketing
- Insights de formulário e de página de marketing
- Insights de site
- Insights sociais
- Insights de redirecionamento

## **15. Analisar o calendário de marketing no Dynamics 365 Customer Insights – Journeys**

- Calendários no nível da entidade
- Calendários no nível do formulário
- Criar e personalizar calendários de marketing

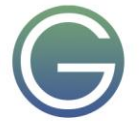

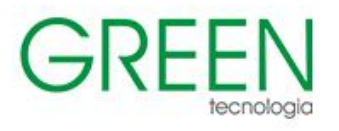

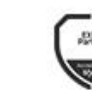

**QITIL** 

ARTNER

# $\mathbf{P}$  Pearson | VUE

psi

# <span id="page-33-0"></span>**MB-230: Dynamics 365 Customer Service**

# **Duração:** 4 dias

- **1. Comece a usar o Dynamics 365 Customer Service**
- Apresentando o Atendimento ao Cliente do Dynamics 365
- Componentes principais do atendimento ao cliente
- Entenda a jornada moderna do cliente

# **2. Gerenciando casos com o Dynamics 365 Customer Service Hub**

- Visão geral do gerenciamento de casos
- Criação e ciclo de vida da ocorrência
- Considerações para automação da criação de casos
- Cenários de gerenciamento de casos
- Cenários de painel de gerenciamento de casos
- Trabalho de gerenciamento de casos com cenários de ocorrências
- Trabalhar com transições de razão de status
- **3. Usar filas do Microsoft Dynamics 365 Customer Service para gerenciar cargas de trabalho de casos**
- Introdução às filas do Microsoft Dynamics 365
- Configurar tabelas para filas
- Criar uma fila do Microsoft Dynamics 365
- Trabalhar com filas
- Conjuntos de regras de roteamento

# **4. Criar ou atualizar registros automaticamente no Customer Service Hub**

- Configurar regras para criar ou atualizar registros automaticamente
- Mapear registros manualmente com o Power Automate
- Concluir e ativar sua regra
- Usar o monitor de atividade para examinar e rastrear regras

# **5. Introdução ao roteamento unificado para o Dynamics 365 Customer Service**

- Encaminhar casos usando conjuntos básicos de regras de roteamento
- Configurar o roteamento unificado
- Criar e gerenciar usuários
- Criar e gerenciar filas para roteamento unificado
- Configurar fluxos de trabalho para roteamento de registros

# **6. Criar e gerenciar direitos no Microsoft Dynamics 365 Customer Service**

- Visão geral dos direitos
- Crie registro de direito
- Trabalhar com canais de direito
- Definir modelos de direito

# **7. Criar soluções de gerenciamento do conhecimento no Dynamics 365 Customer Service**

- Visão geral de gerenciamento do conhecimento
- Criar e definir artigos de conhecimento
- Ciclo de vida do artigo de conhecimento
- Gerenciar versões, traduções e categorias de artigos de conhecimento
- Publicação de artigo de conhecimento
- **8. Usar artigos de conhecimento para resolver ocorrências do Dynamics 365 Customer Service**

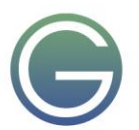

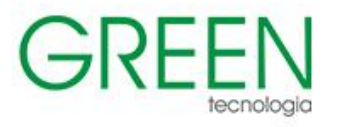

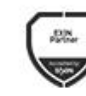

Microsoft

Partner

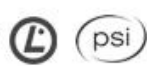

 $\mathbf{P}$  Pearson | VUE

- Visão geral do artigo de conhecimento e da solução de caso
- Ativar e configurar entidades para Pesquisa de Conhecimento
- Configurar opções de exibição e pesquisa de artigos
- Pesquisar artigos de conhecimento
- Análise de artigos

## **9. Criar um projeto de pesquisa com o Dynamics 365 Customer Voice**

- Dynamics 365 Customer Voice
- Projetos no Dynamics 365 Customer Voice
- Criar seu primeiro projeto

## **10. Criar pesquisas de clientes com o Dynamics 365 Customer Voice**

- Cabeçalhos e identidade visual de pesquisa
- Adicionar lógica de ramificação às pesquisas
- Personalizar uma pesquisa com variáveis
- Adicionar métricas de satisfação a uma pesquisa e a um projeto
- Adicionar vários idiomas às suas pesquisas

## **11. Enviar pesquisas do Dynamics 365 Customer Voice**

- Criar e personalizar modelos de email
- Traduzir modelos de email em outros idiomas
- Enviar uma pesquisa por email
- Carregar arquivos CSV
- Usar links e códigos QR
- Analise relatórios de pesquisas

## **12. Automatizar pesquisas do Dynamics 365 Customer Voice com o Power Automate**

- Enviar uma pesquisa com o Power Automate
- Criar um convite
- Expandir variáveis para personalizar pesquisas
- Usar a variável de localidade para pesquisas multilíngues
- Usar variáveis para ações de acompanhamento

# **13. Configurar o agendamento do Customer Service**

- Configurar o agendamento de serviço
- Definir recursos
- Definir grupos de recursos, instalações e site

# **14. Agendar serviços com o agendamento do Customer Service**

- Configurar preferências de atendimento
- Criar atividades de serviço
- Agendar atividades de serviço

# **15. Melhorar a produtividade do agente com o Customer Service workspace**

- Explorar a interface do usuário do Customer Service workspace
- Exibir e editar registros
- Trabalhar com registros de ocorrências
- Usar o painel Produtividade no Customer Service workspace
- **16. Criar experiências personalizadas para agentes com perfis de experiência do agente no Customer Service**
- Criar e usar perfis de experiência do agente para gerenciar aplicativos
- Modelos de guia de aplicativo

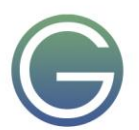

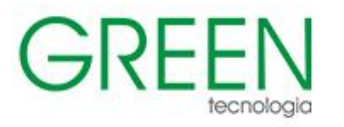

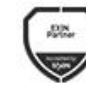

**Aicrosoft** 

Partner

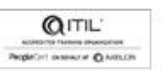

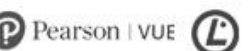

psi

- Modelos de sessão
- Gerenciar modelos e configurações de notificação
- Use modelos em fluxos de trabalho

## **17. Introdução ao Omnicanal para Customer Service**

- Introdução ao Omnicanal para Customer Service
- Usar a interface do agente
- Gerenciar sessões e trabalhar com aplicativos
- Trabalhar com conversas
- Trabalhar com informações de clientes
- Ajudar na produtividade de um agente
- Trabalhe com recursos de IA
- Ajudar na produtividade de um agente

### **18. Rotear e distribuir trabalho com roteamento unificado no Dynamics 365 Customer Service**

- Configurar a classificação de trabalho
- Rotear itens para filas
- Configurar atribuições de trabalho em filas
- Introdução ao roteamento inteligente
- **Diagnóstico**

### **19. Implantar um canal de SMS no Omnicanal para Dynamics 365 Customer Service**

- Configurar números de telefone e contas de mensagens
- Configurar o fluxo de trabalho de SMS
- Configurar opções de fluxo de trabalho de SMS
- Rotear conversas por SMS
- Definir configurações adicionais

#### **20. Implantar widgets de chat com o Omnicanal para Dynamics 365 Customer Service**

- Introdução aos canais de chat
- Criar um canal de chat
- Permitir transcrições de chat e downloads de arquivos
- Trabalhar com pesquisas pré-chat e pós-chat
- Inserir um widget de chat em um portal
- Usar o chat proativo

#### **21. Criar soluções de suporte inteligente no Omnicanal para Dynamics 365 Customer Service**

- Trabalhar com Cartões Adaptáveis da Microsoft
- Criar um bot de suporte inteligente
- Integrar um bot de suporte inteligente ao Omnicanal para Customer Service
- Veja casos semelhantes e artigos de conhecimento sugeridos pela IA

#### **22. Introdução ao Customer Service Insights**

- Introdução ao Customer Service Insights
- Configurar o Customer Service Insights
- Descubra os painéis do Customer Service Insights
- Descubra a análise de pesquisa de conhecimento

## **23. Criar visualizações para o Dynamics 365 Customer Service**

- Criar e usar gráficos
- Criar painéis para o Customer Service
- Use o Power BI para exibir dados do Customer Service

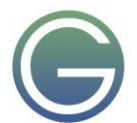

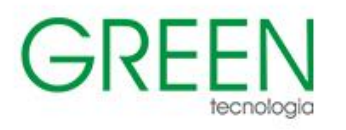

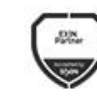

aws

ARTNER

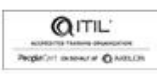

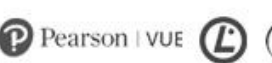

psi)

## **24. Introdução ao Connected Customer Service for Dynamics 365 e o Azure IoT**

- Implantação
- Instalação e configuração
- Ativos do cliente e alertas IoT
- **25. Registrar e gerenciar dispositivos com o Connected Customer Service for Dynamics 365 e o Azure IoT**
- Gerar alertas de dispositivos loT
- Gerenciamento e interação de dispositivo
- Criar e enviar comandos para dispositivos IoT

## **26. Criar aplicativos personalizados para o Dynamics 365 Customer Service**

- Criar o Power Apps para Dynamics 365 Customer Service
- Implantar um portal de autoatendimento para o Customer Service
- Personalizar gerenciamento de casos

## **27. Integrar um copiloto do Microsoft Copilot Studio ao Omnicanal para Customer Service**

- Crie um aplicativo Microsoft Entra ID
- Configurar o bot do Microsoft Copilot Studio
- Configurar Omnicanal para Atendimento ao Cliente
- Configurar uma pesquisa pós-chamada

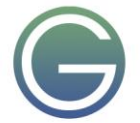